### Chapter 11 Introduction to Programming in C • Gives syr • don't ne • Provides • operation • example • Use mean • simple of

Original slides from Gregory Byrd, North Carolina State University Modified slides by Chris Wilcox, Colorado State University

# C: A High-Level Language

- Gives symbolic names to values
  don't need to know register or memory location
- Provides abstraction of underlying hardware
  - operations do not depend on instruction set
  - example: "a = b \* c", even without multiply instruction

### Provides expressiveness

- use meaningful symbols that convey meaning
- simple expressions for control patterns (if-then-else)

### Enhances code readability

### Safeguards against bugs

enforce rules or conditions at compile-time or run-time

CS270 - Fall Semester 2014

# Compilation vs. Interpretation Different ways of translating high-level language Interpretation interpreter = program that executes program statements generally one line or command at a time

Copyright © The McGraw-Hill Companies, Inc. Permission required for reproduction or display

- limited scope of processing
- easy to debug, make changes, view intermediate results
- Ianguages: BASIC, LISP, Perl, Java, Matlab, C-shell

#### Compilation

- Compiler = program that makes an executable from code
- translates statements into machine language
- performs optimization over multiple statements
- change requires recompilation
- optimized code can be harder to debug
- languages: C, C++, Fortran, Pascal

### CS270 - Fall Semester 2014

## Copyrget © The Information Copyrame. In: Permanana required for reportance or deploy Comppilation vs. Interpretation

- Consider the following algorithm:
  - Get W from the keyboard.
  - $\mathbf{X} = \mathbf{W} + \mathbf{W}$
  - Y = X + X

3

- **Z** = Y + Y
- Print Z to screen.
- If <u>interpreting</u>, how many arithmetic operations?
- If compiling, can we simplify the computation?
- Yes, by analyzing the entire program, we can reduce to single arithmetic operation!

CS270 - Fall Semester 2014

4

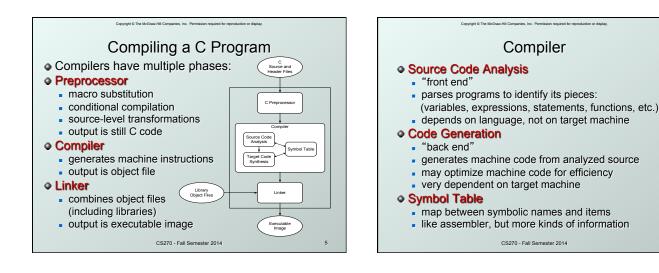

}

ł

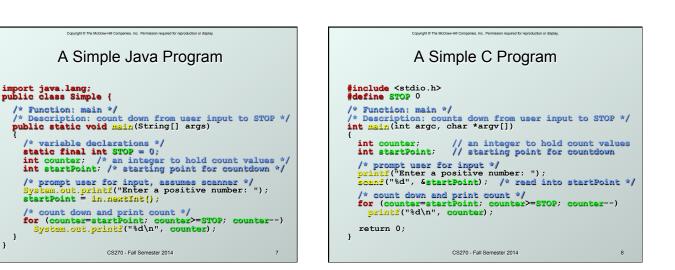

6

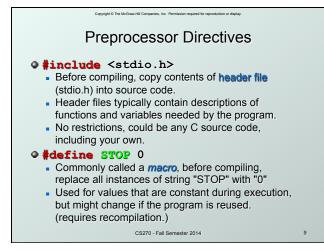

### Comments

Begins with /\*, ends with \*/

- Can span multiple lines
- Cannot have a comment within a comment
- C99 allows use of single line comments: //
- Comments are not recognized within a string
  - example: "my/\*don't print this\*/string" would be printed as: my/\*don't print this\*/string
- As before, use comments to help reader, not to confuse or to restate the obvious

CS270 - Fall Semester 2014

10

12

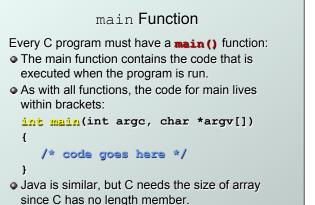

Copyright © The McGraw-Hill Companies, Inc. Permission required for reproduction or display.

CS270 - Fall Semester 2014

11

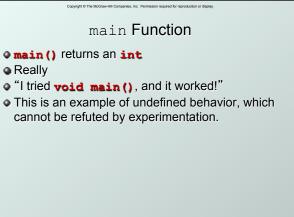

CS270 - Fall Semester 2014

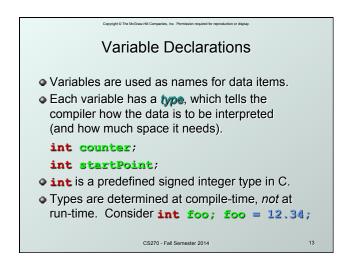

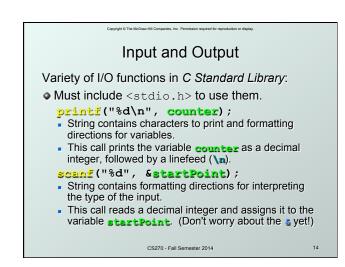

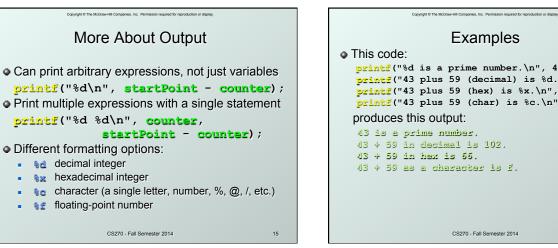

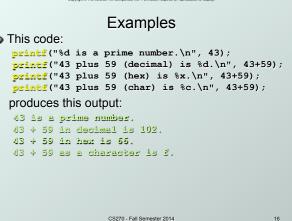

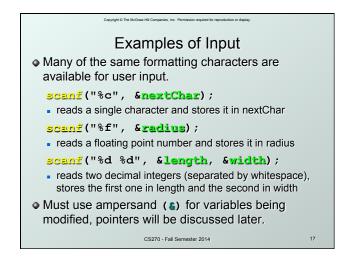

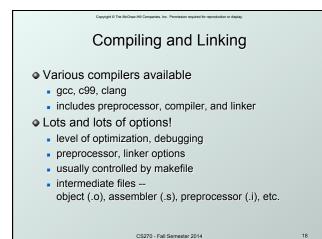

<text><section-header><list-item><list-item><list-item><list-item><list-item><list-item><list-item><list-item><list-item><list-item><list-item><list-item><list-item><list-item><list-item><list-item><list-item><list-item><list-item><list-item><list-item>